## **Demandes**

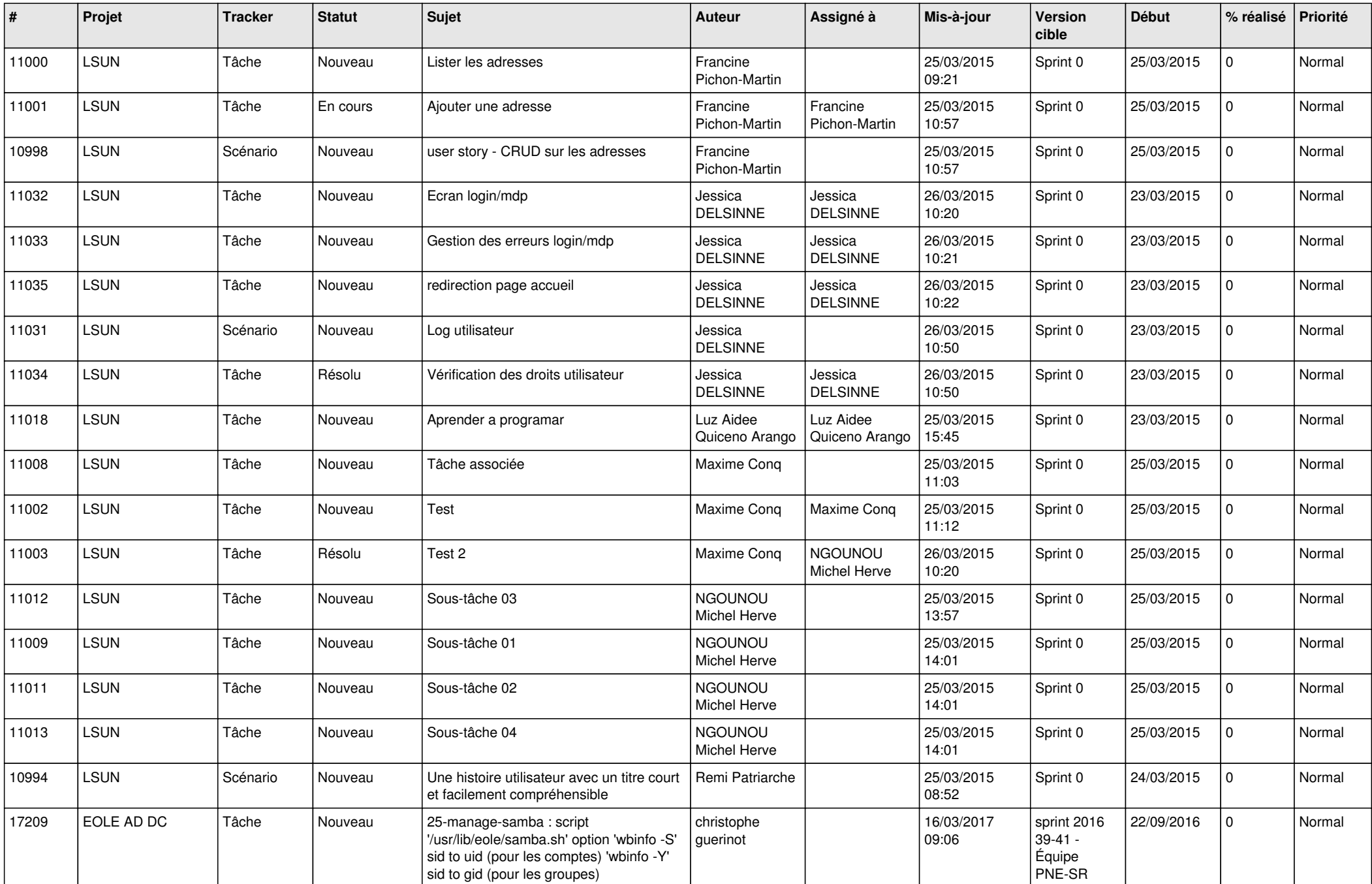

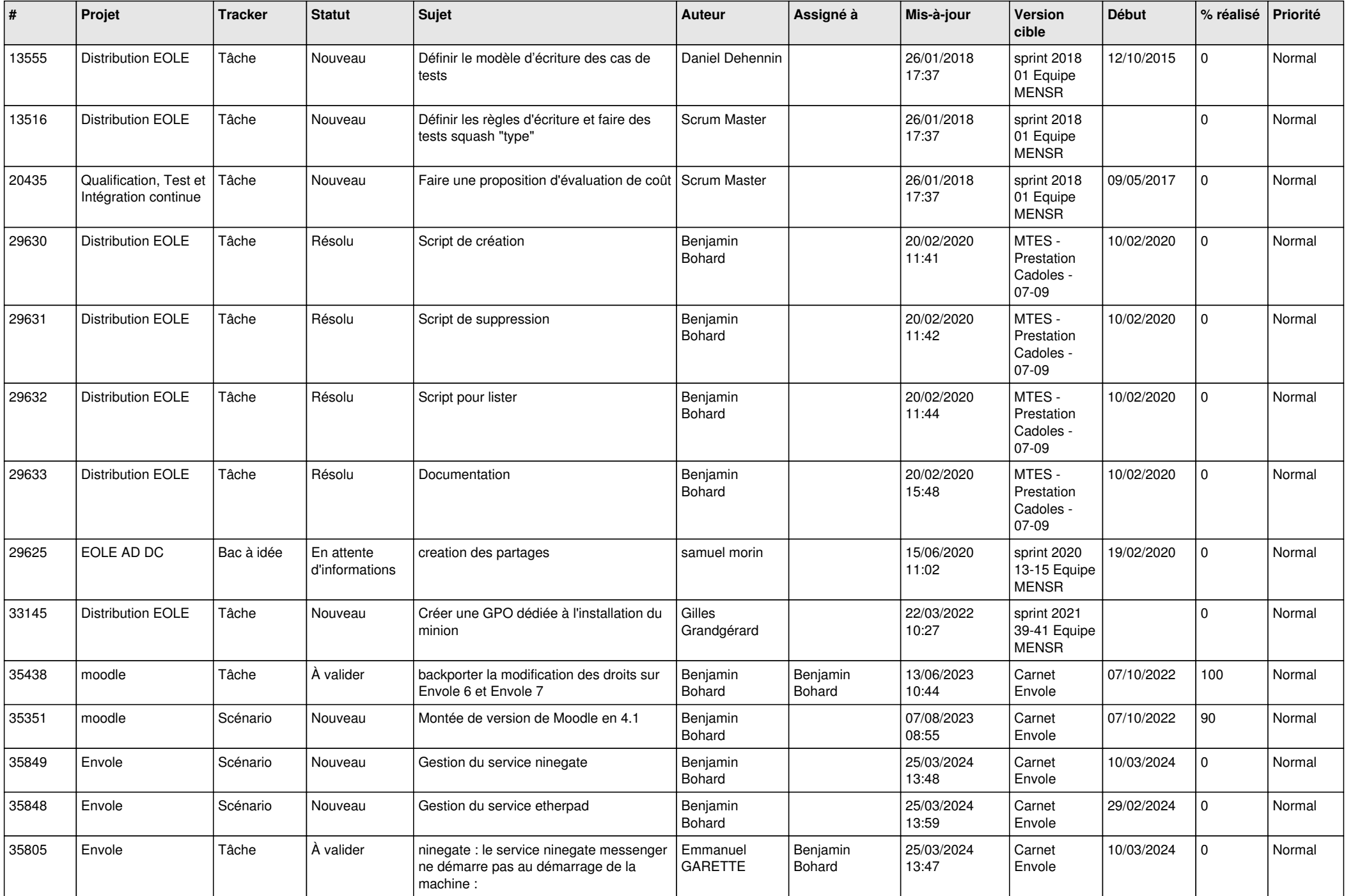

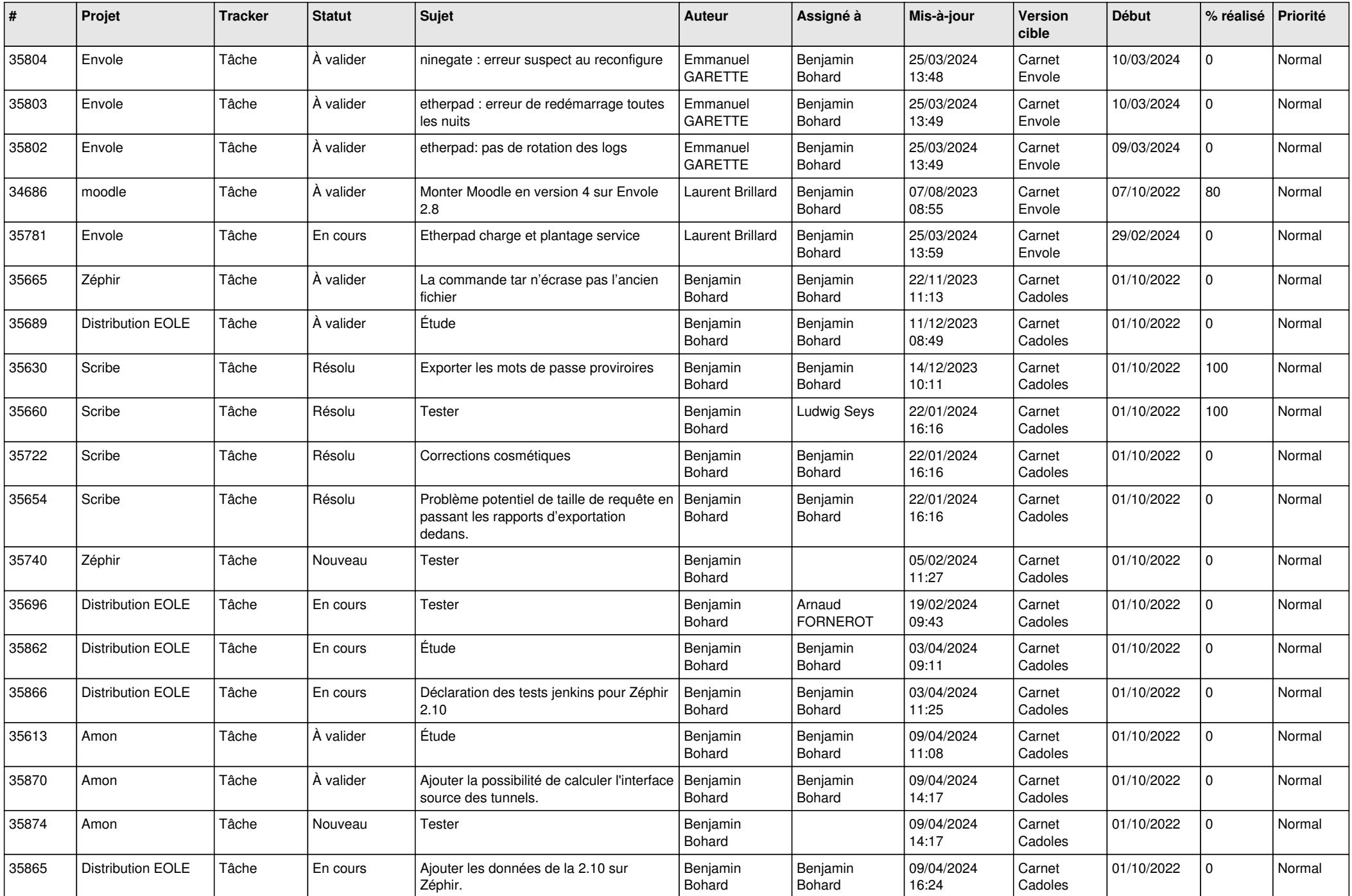

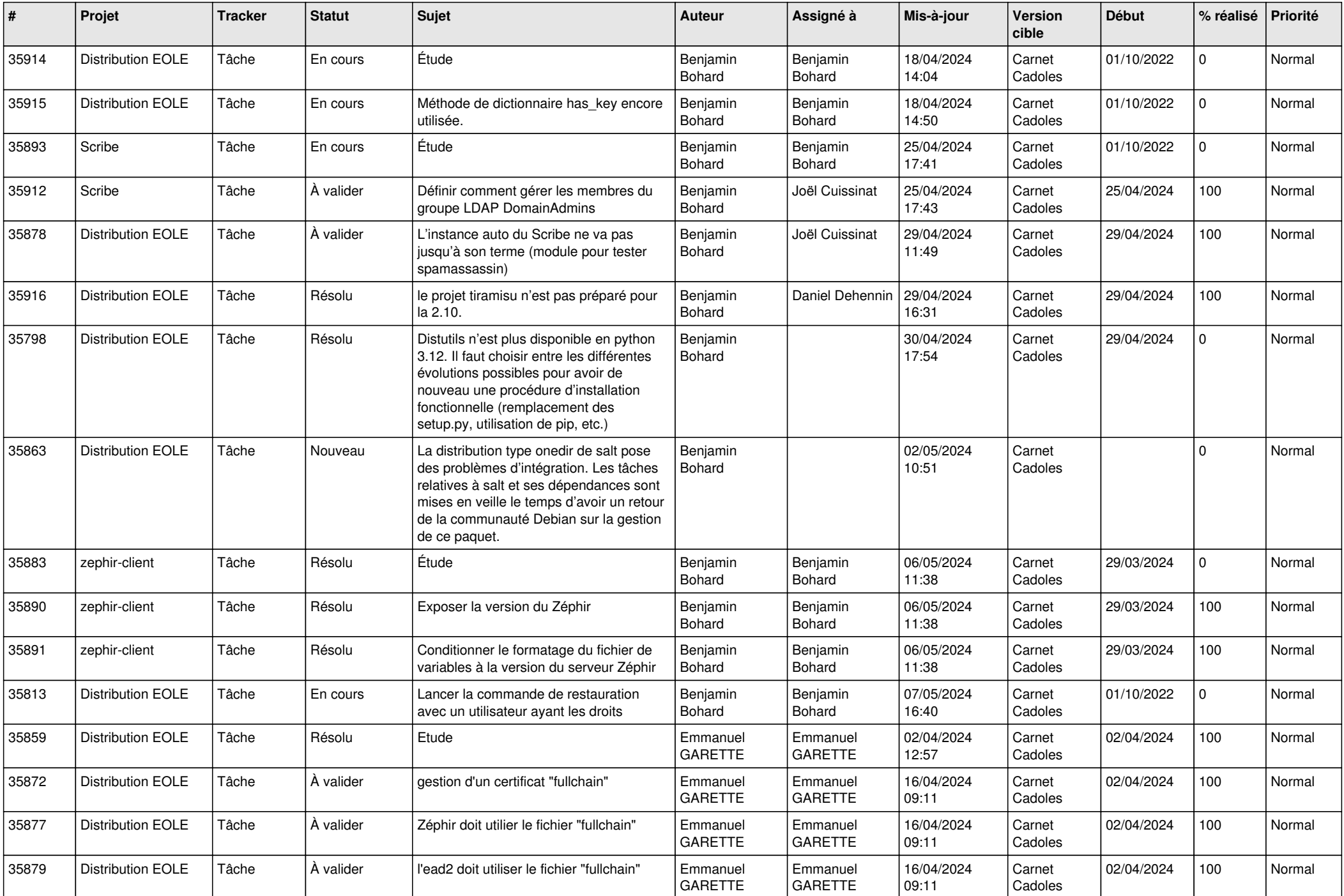

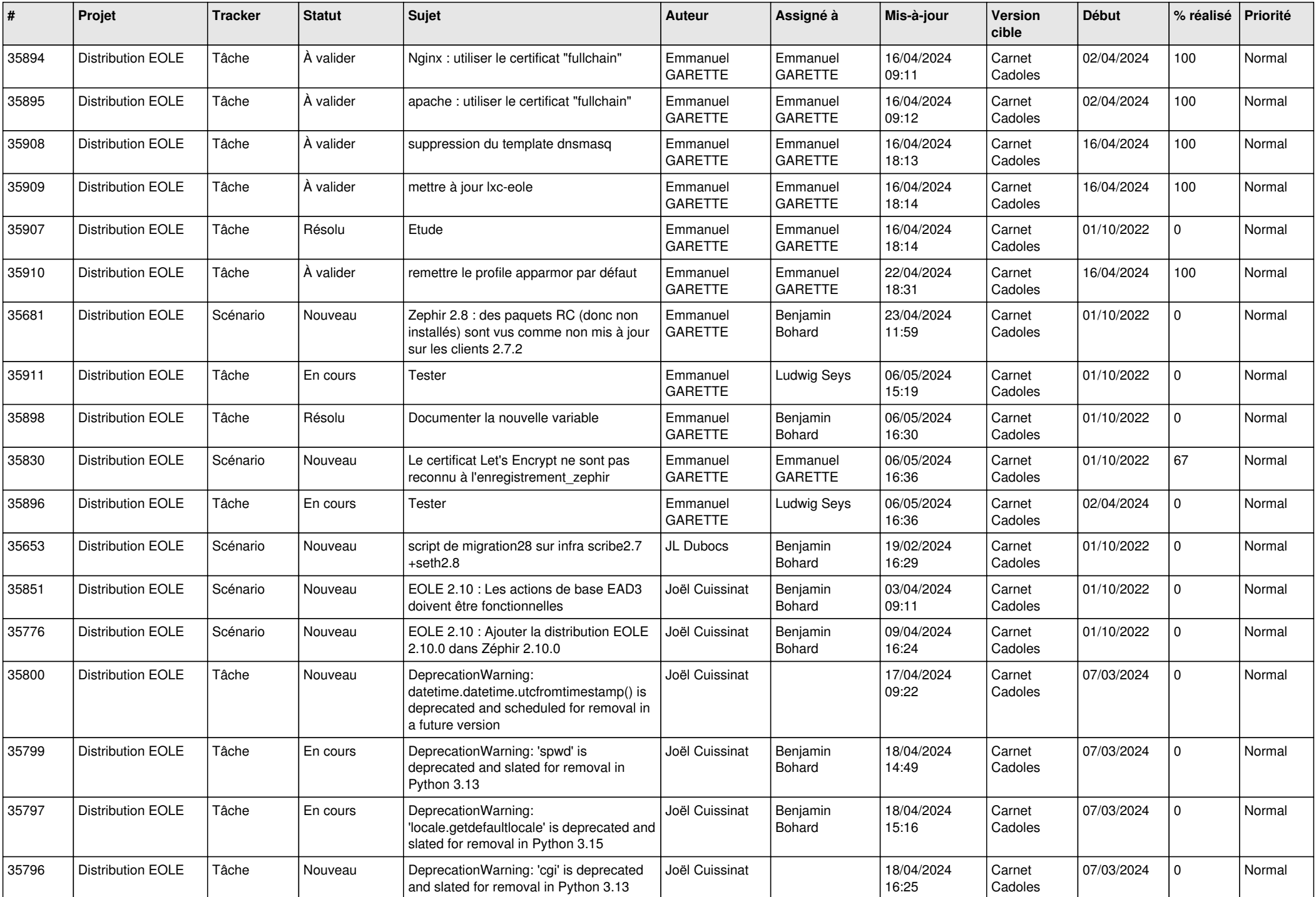

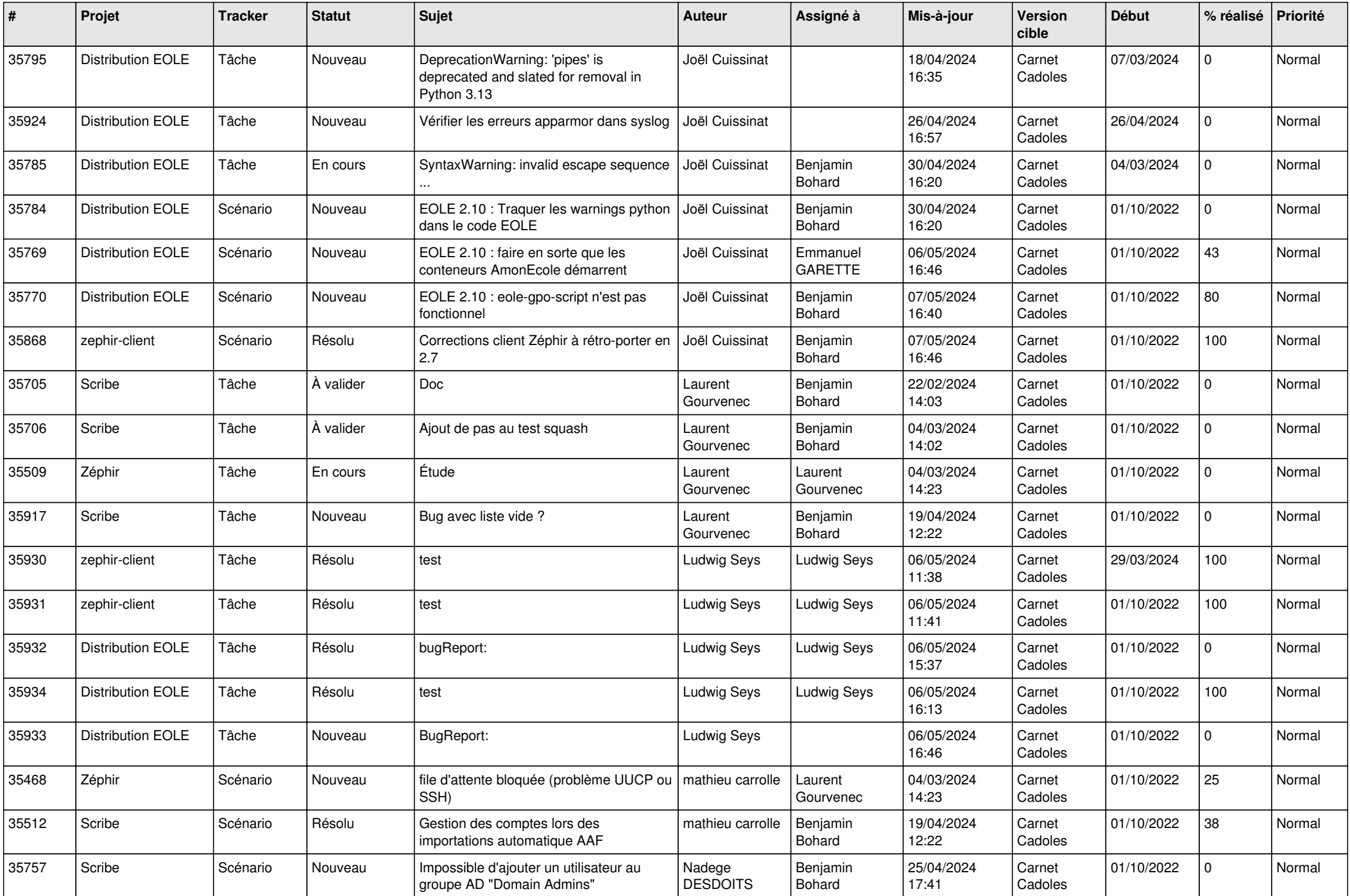

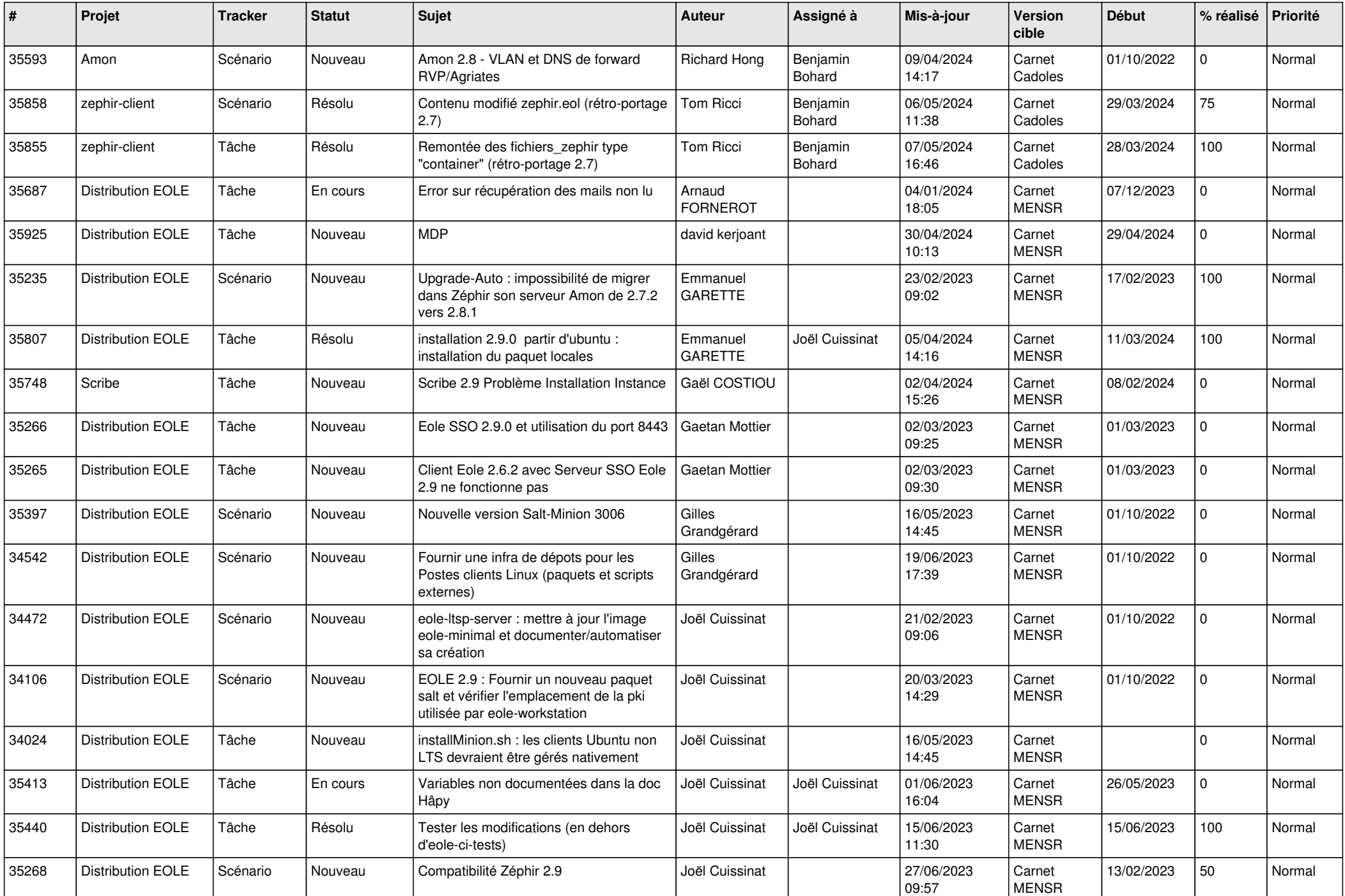

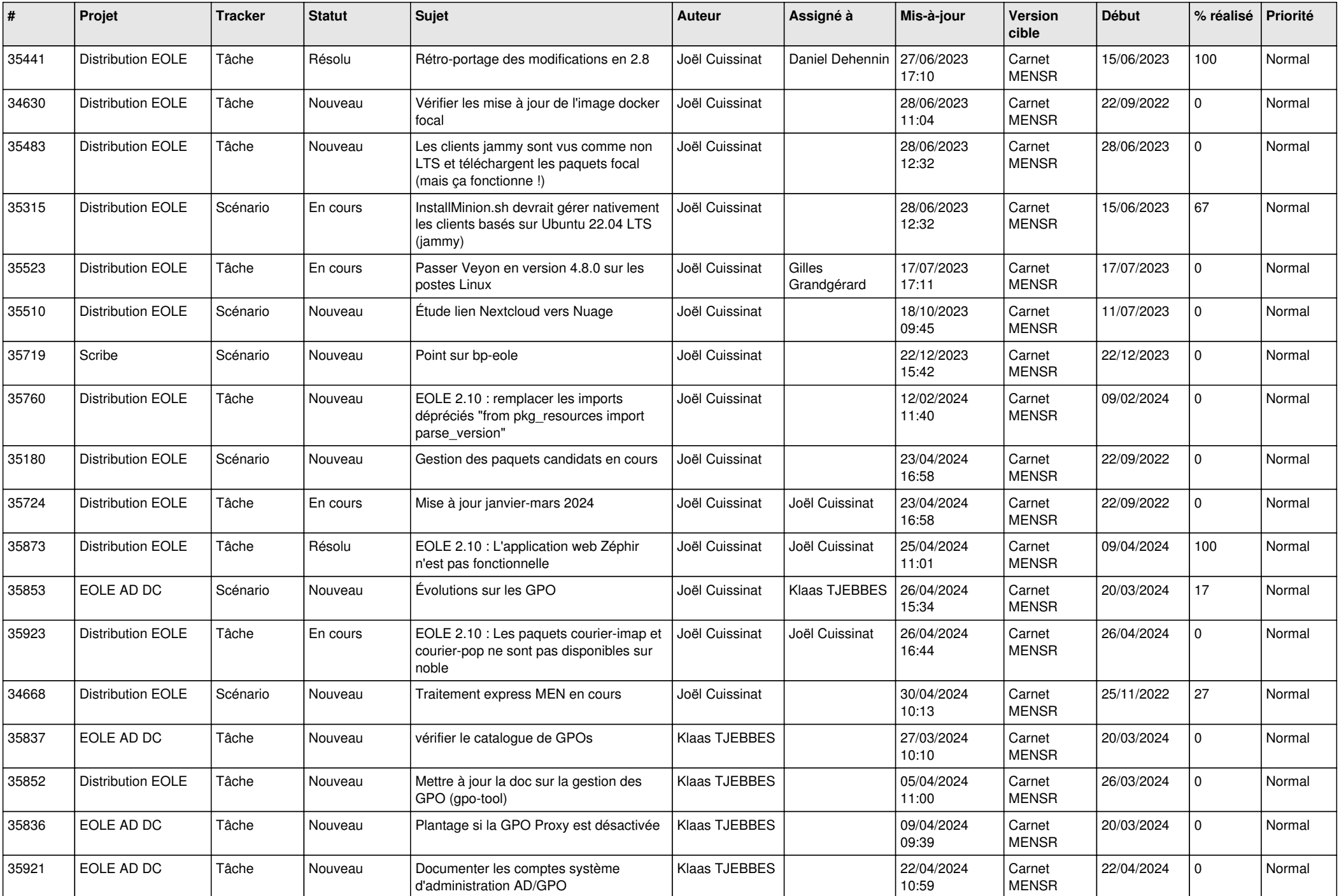

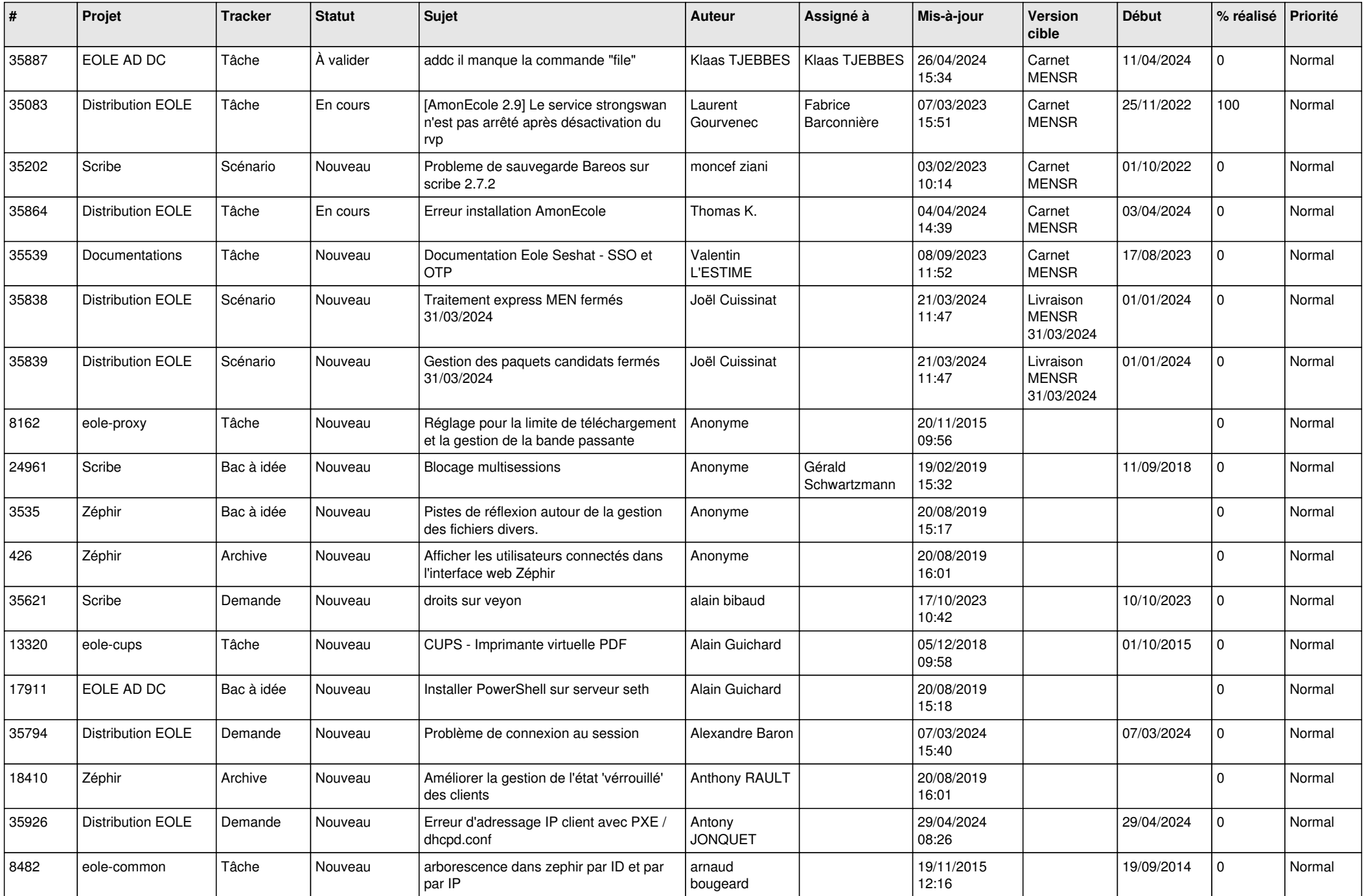

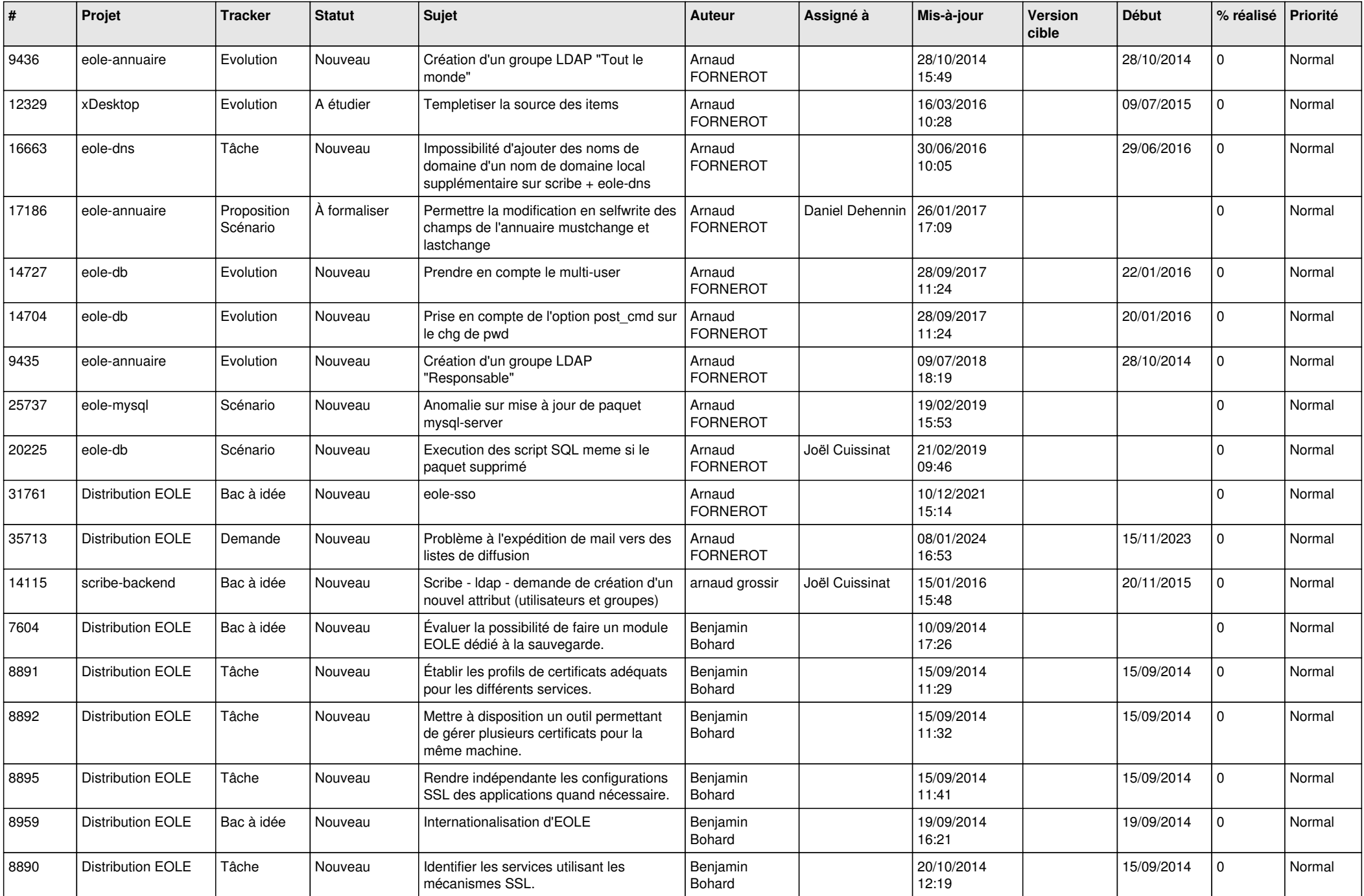

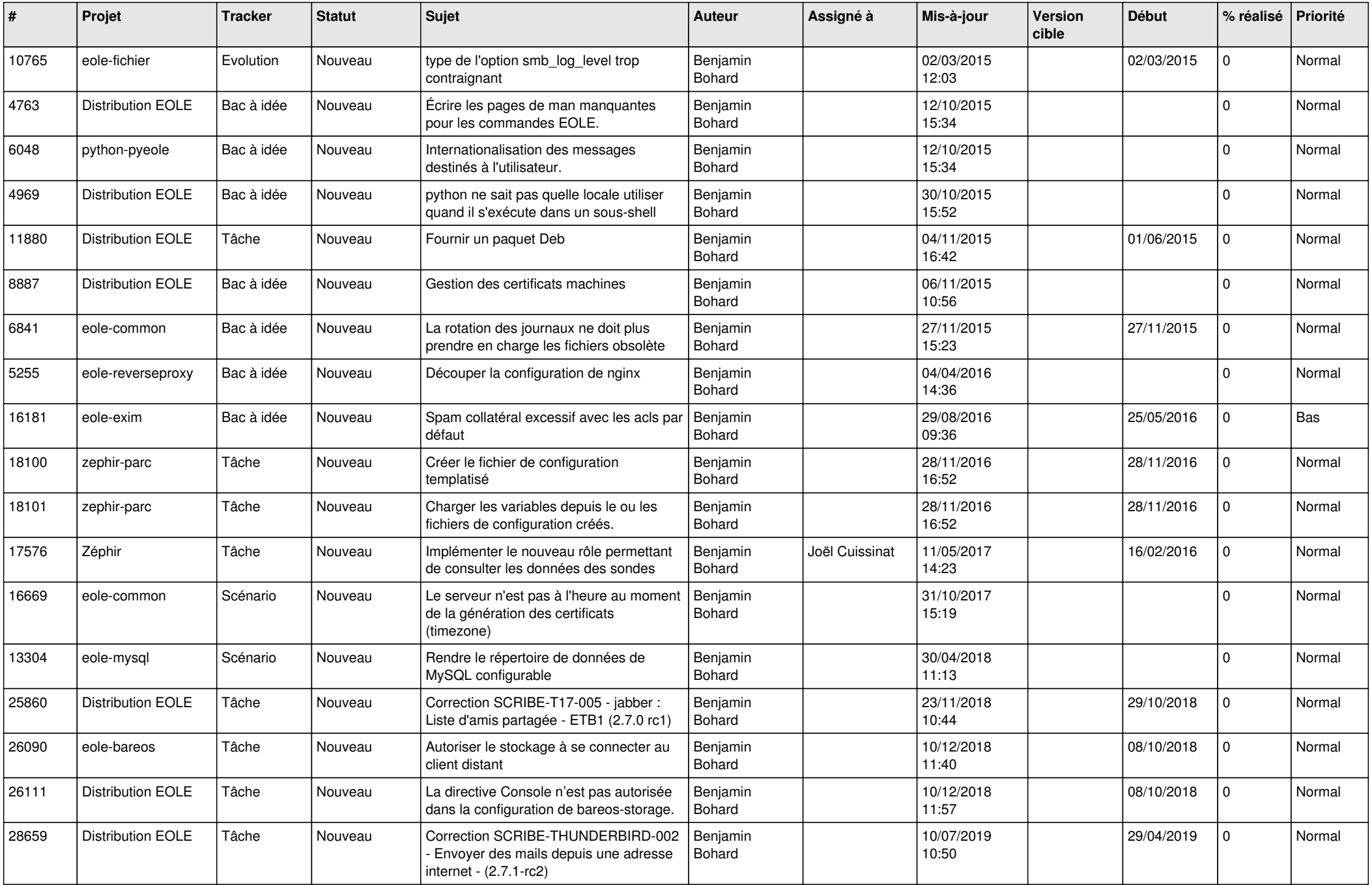

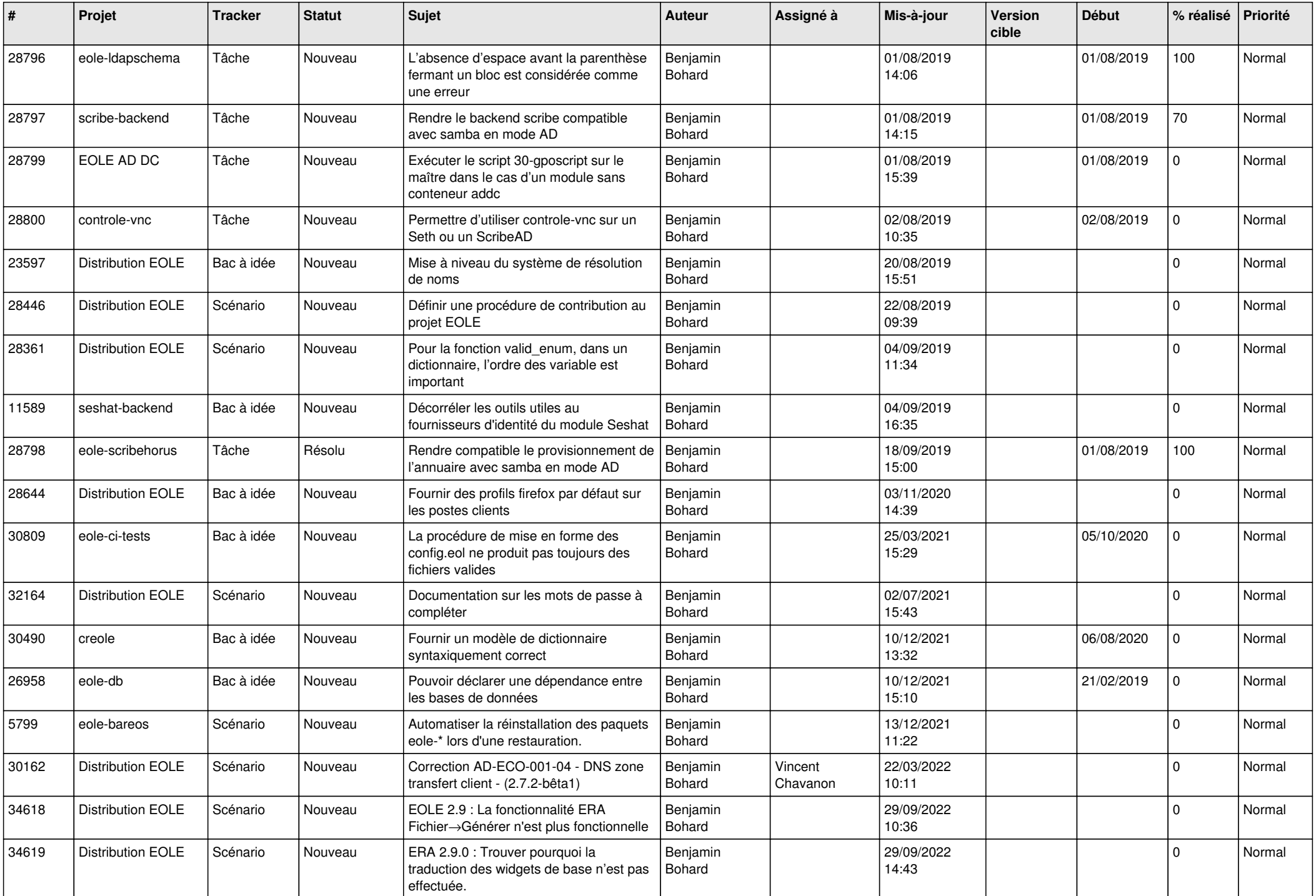

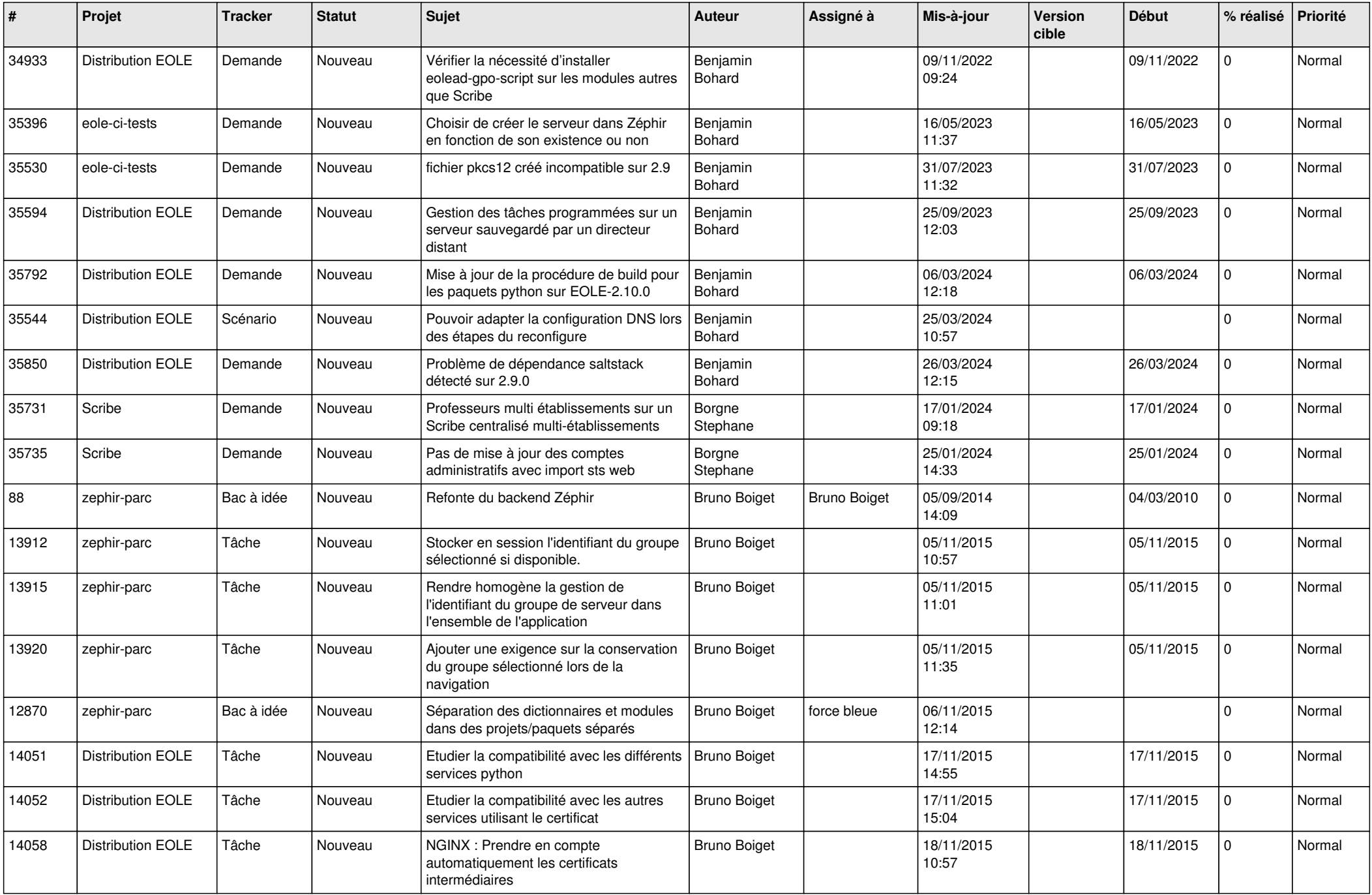

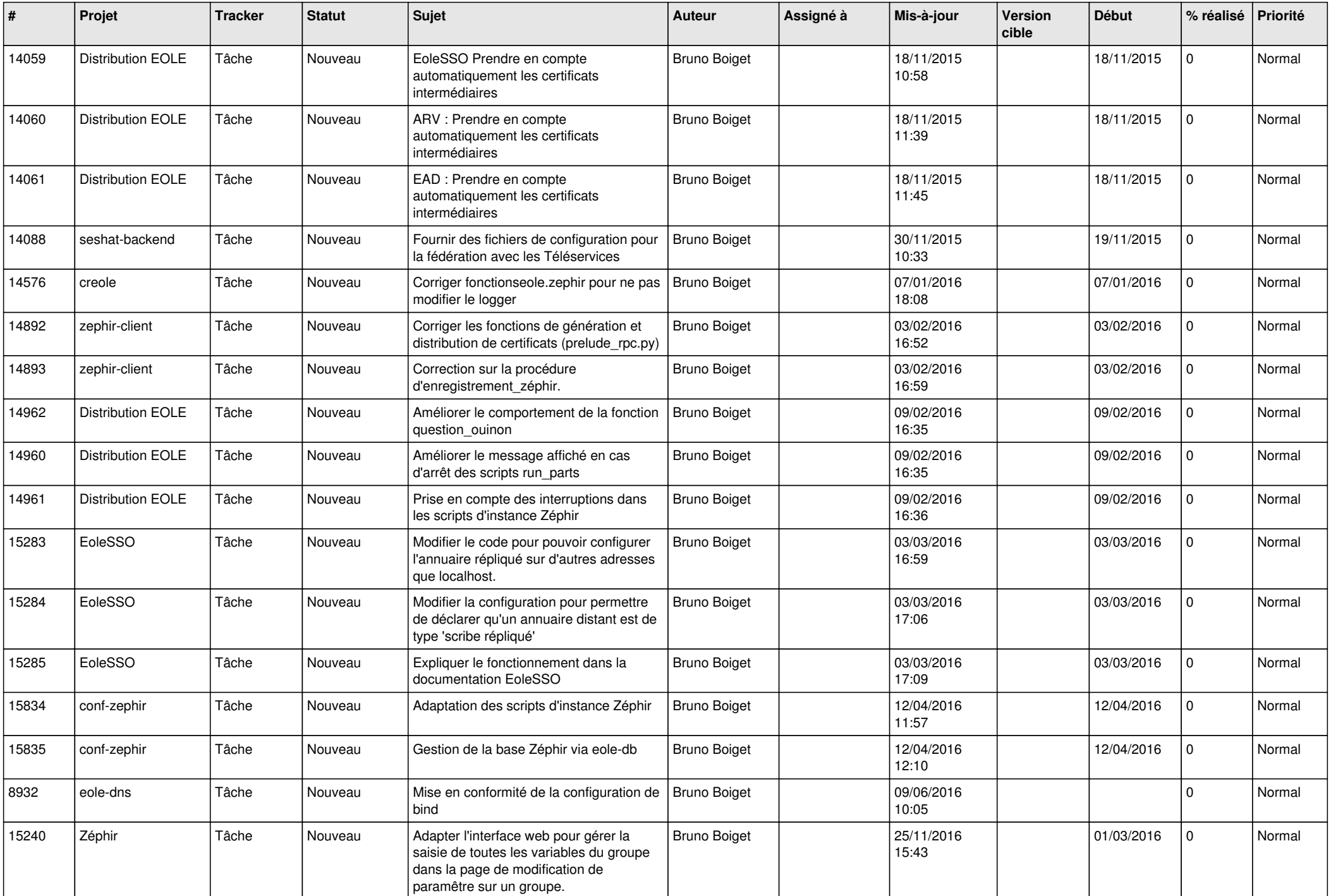

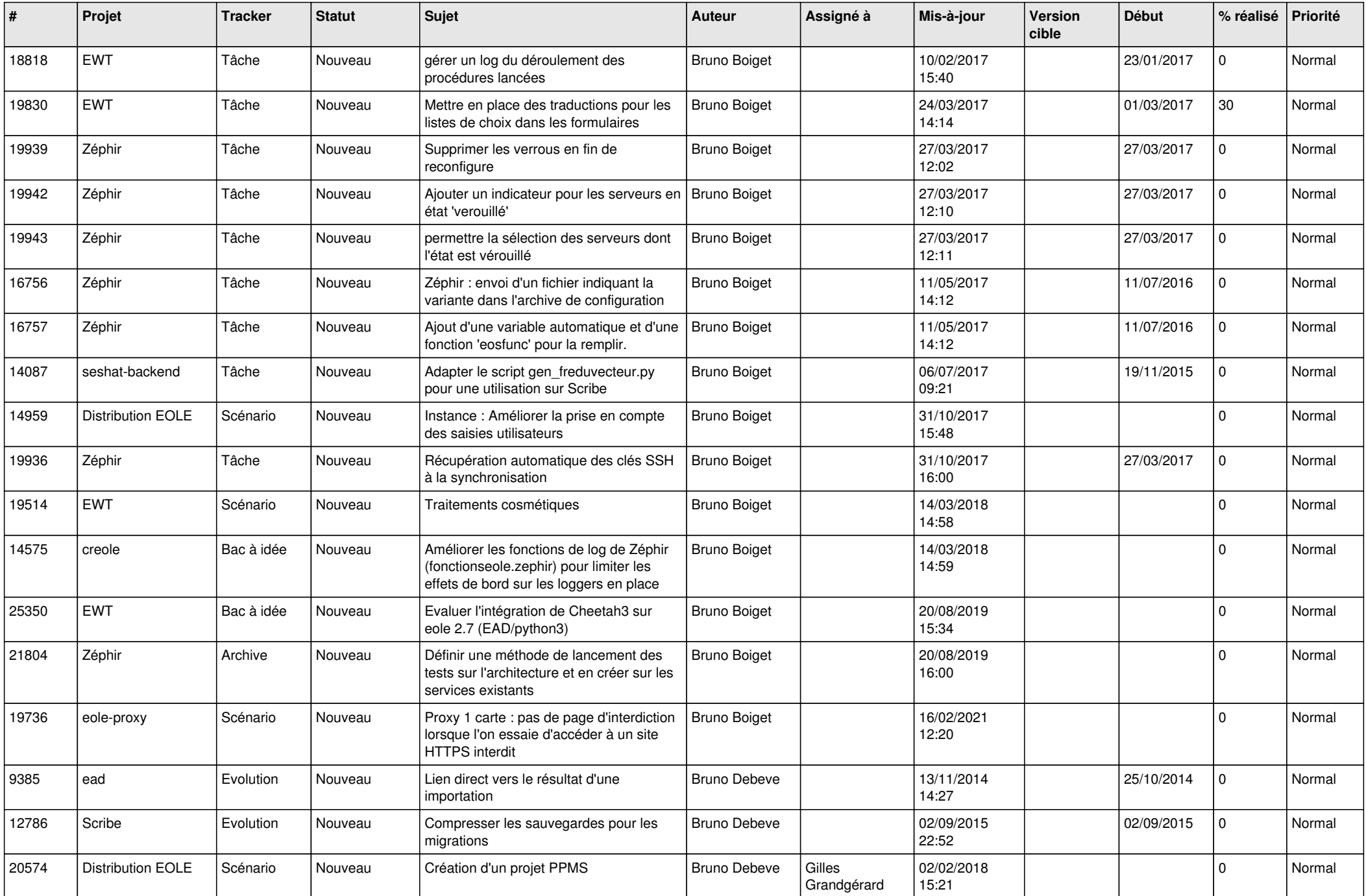

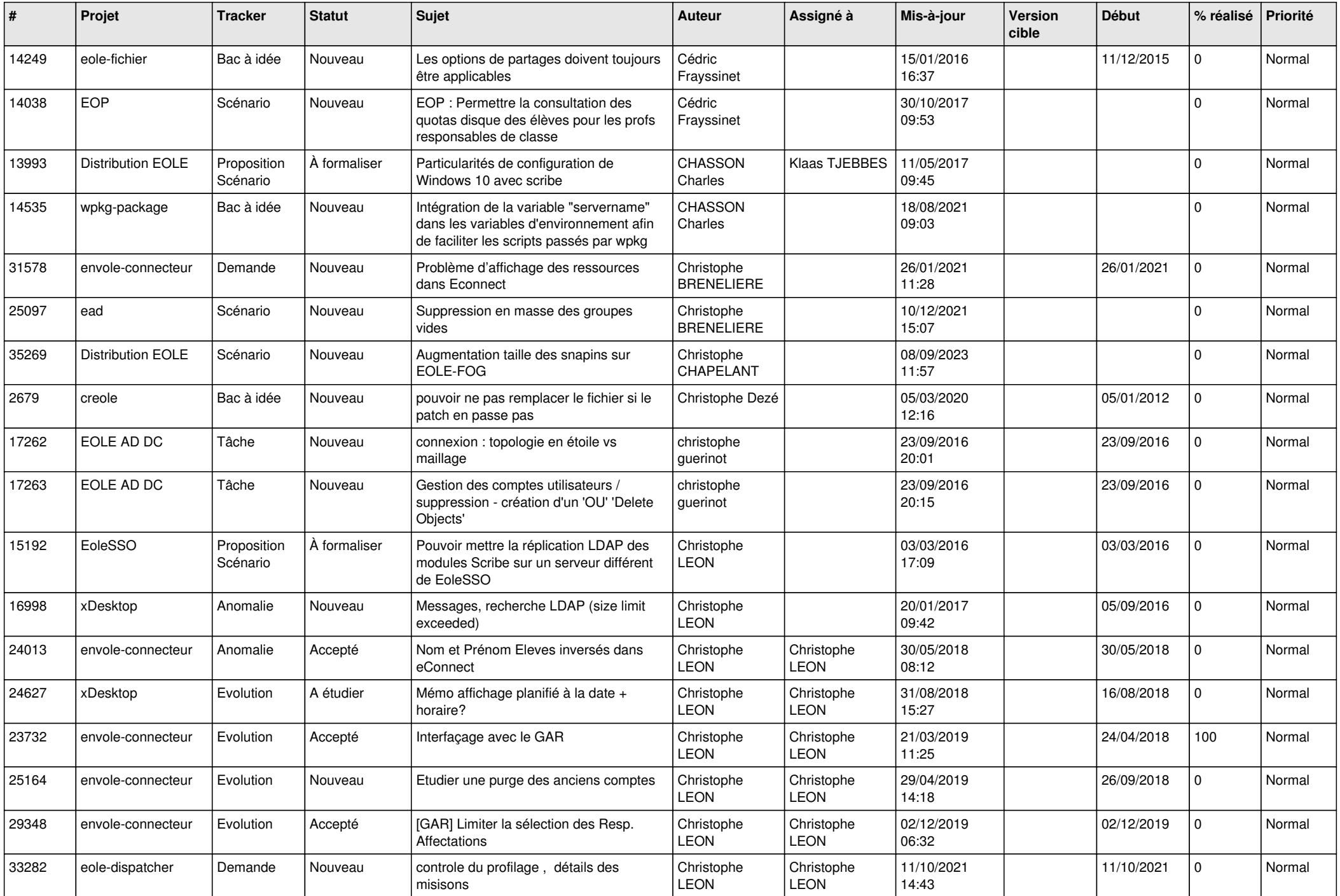

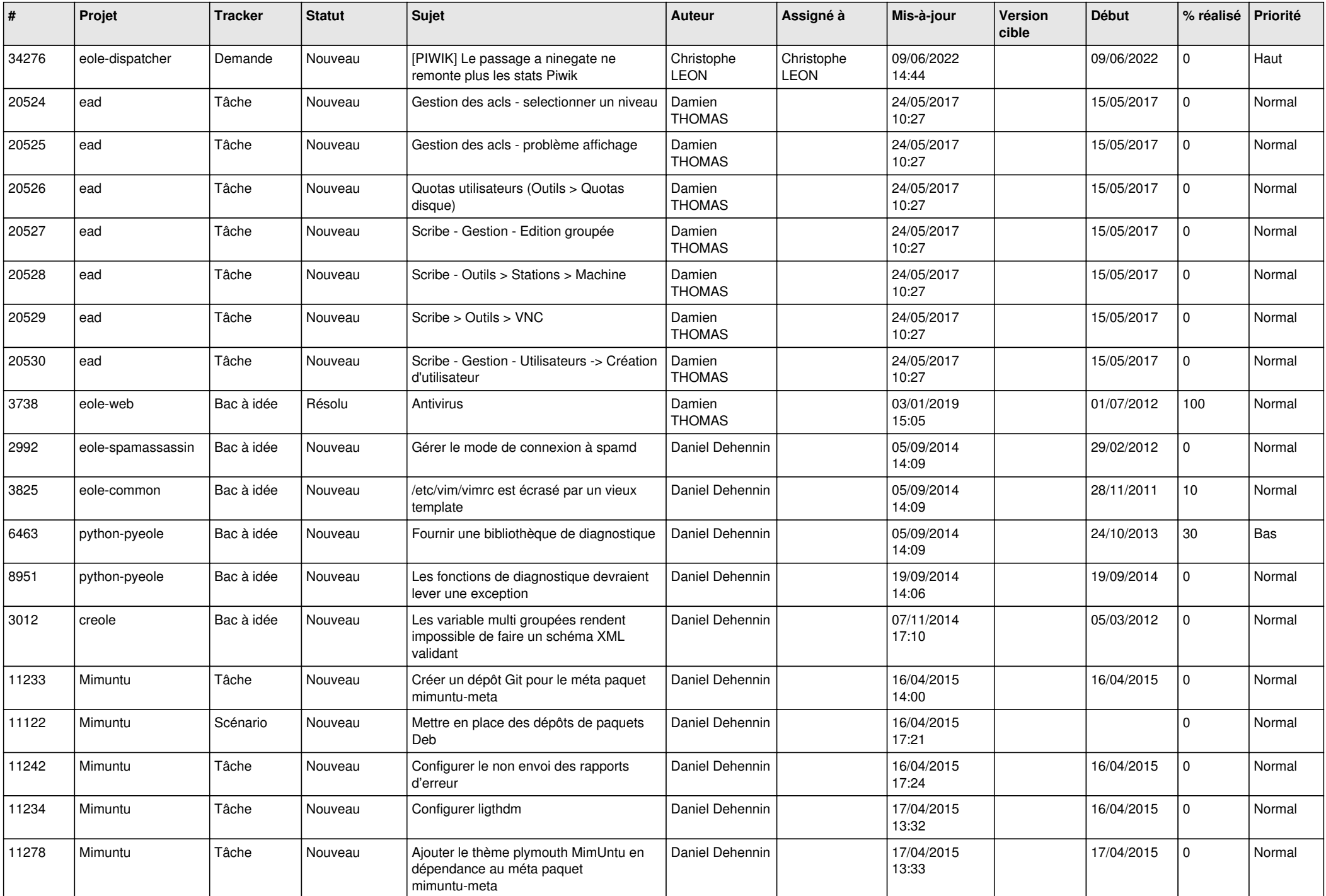

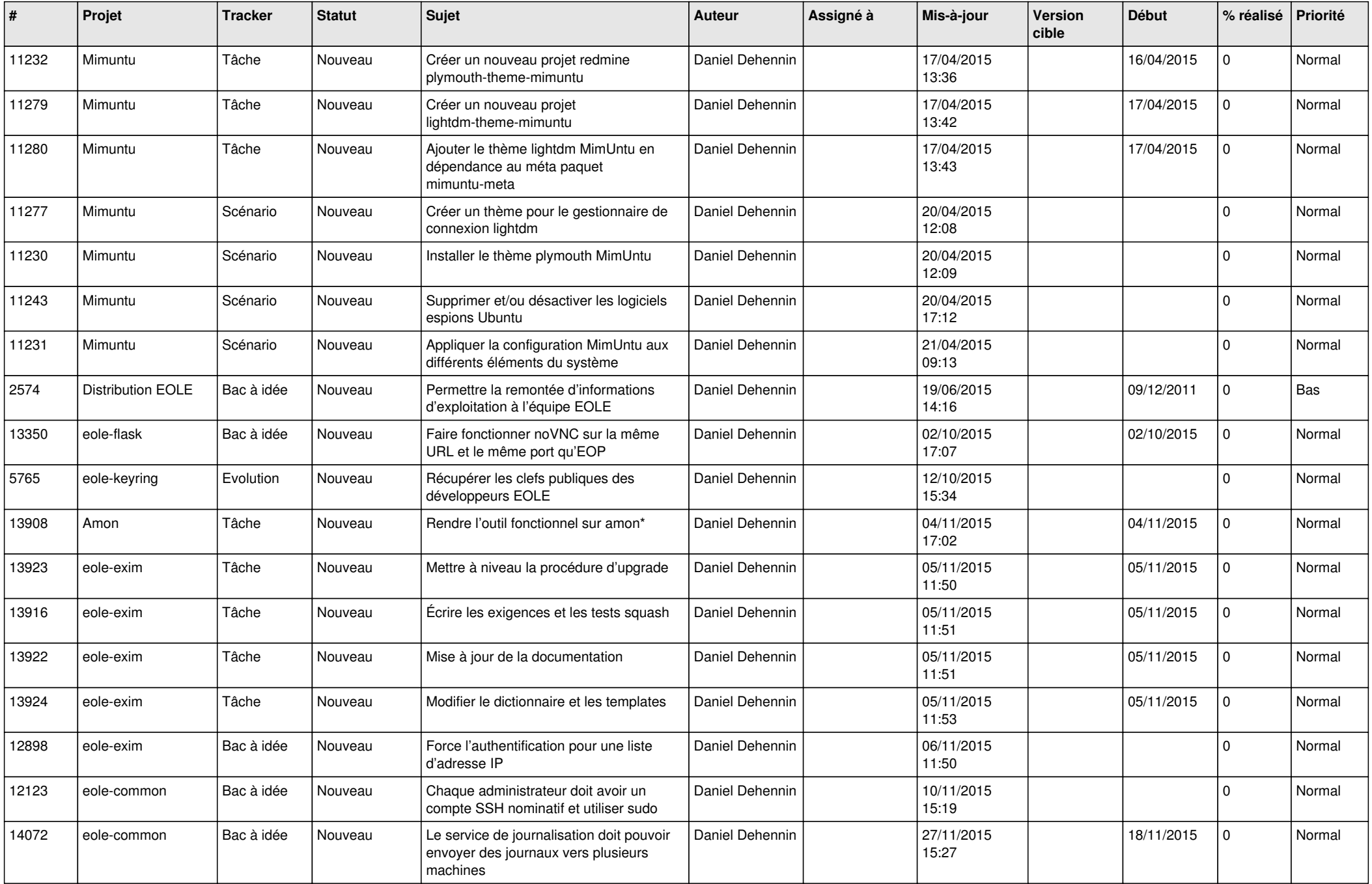

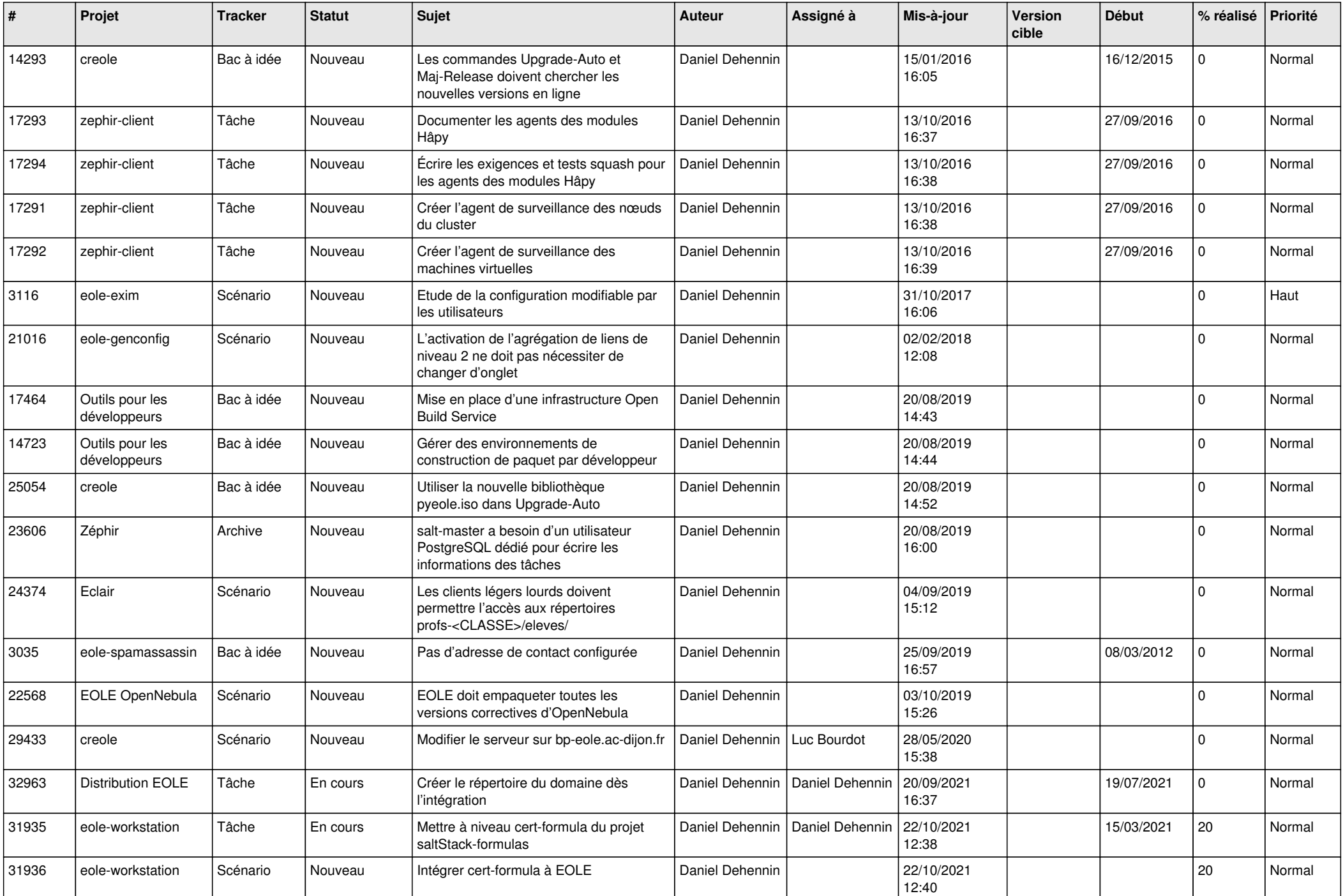

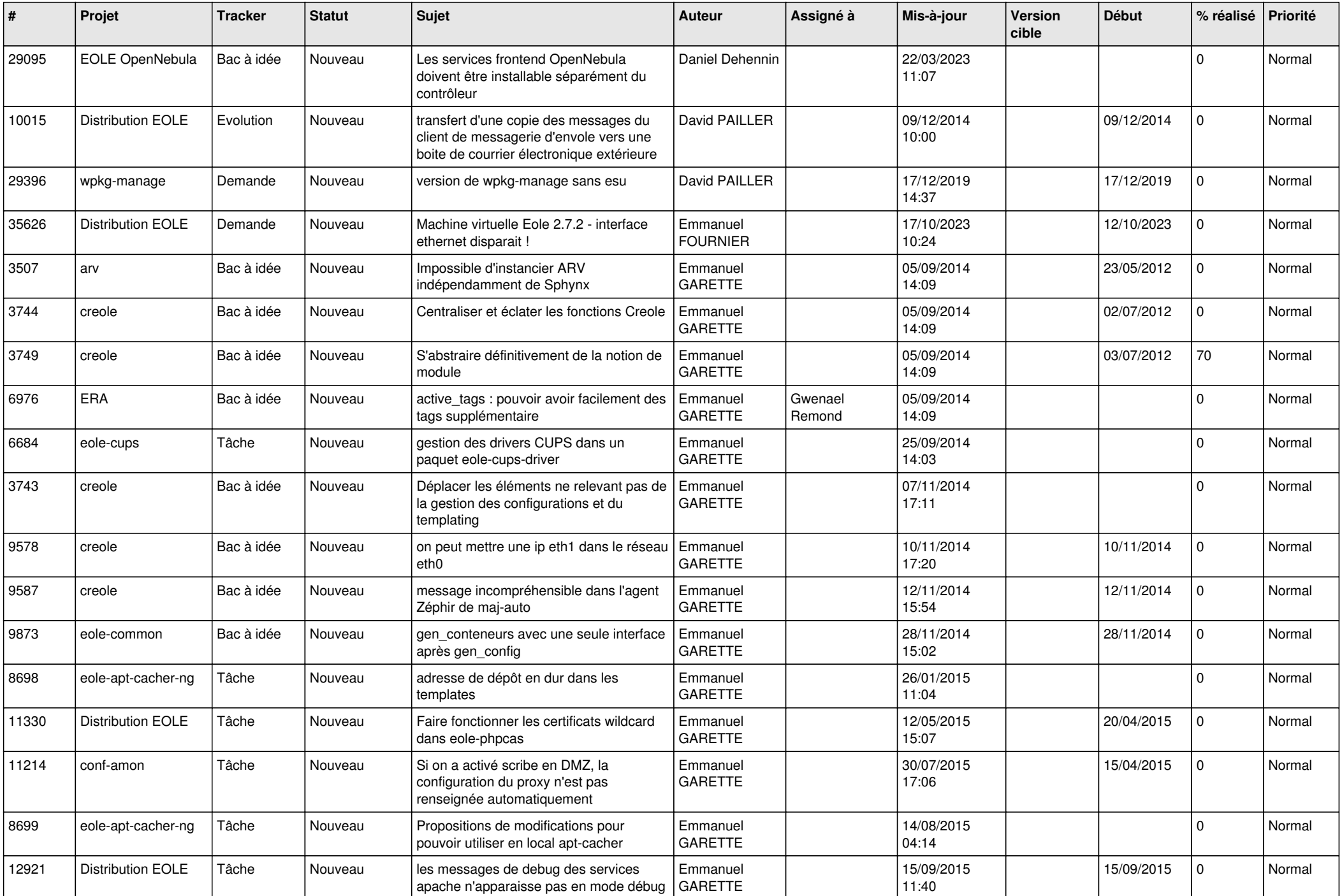

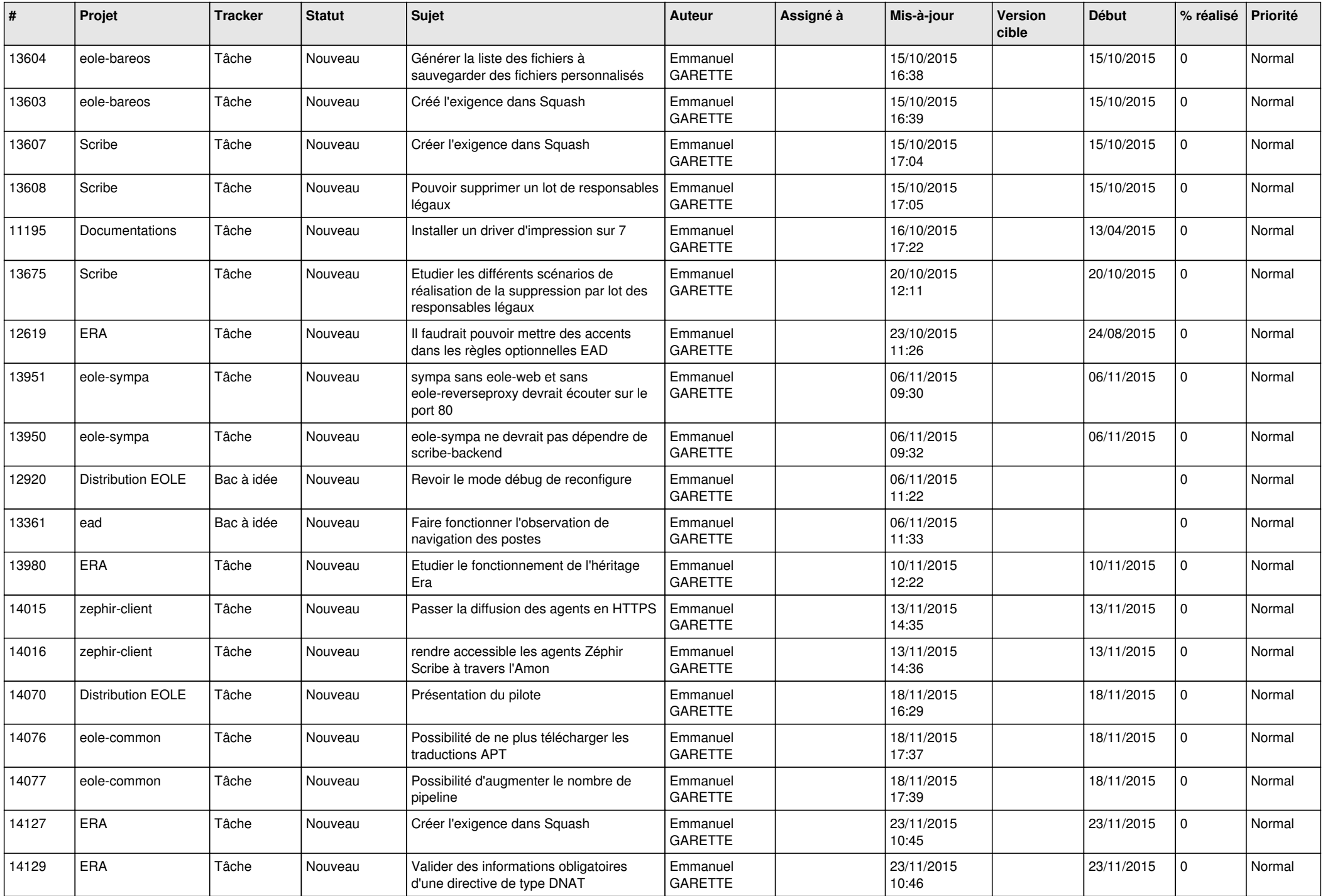

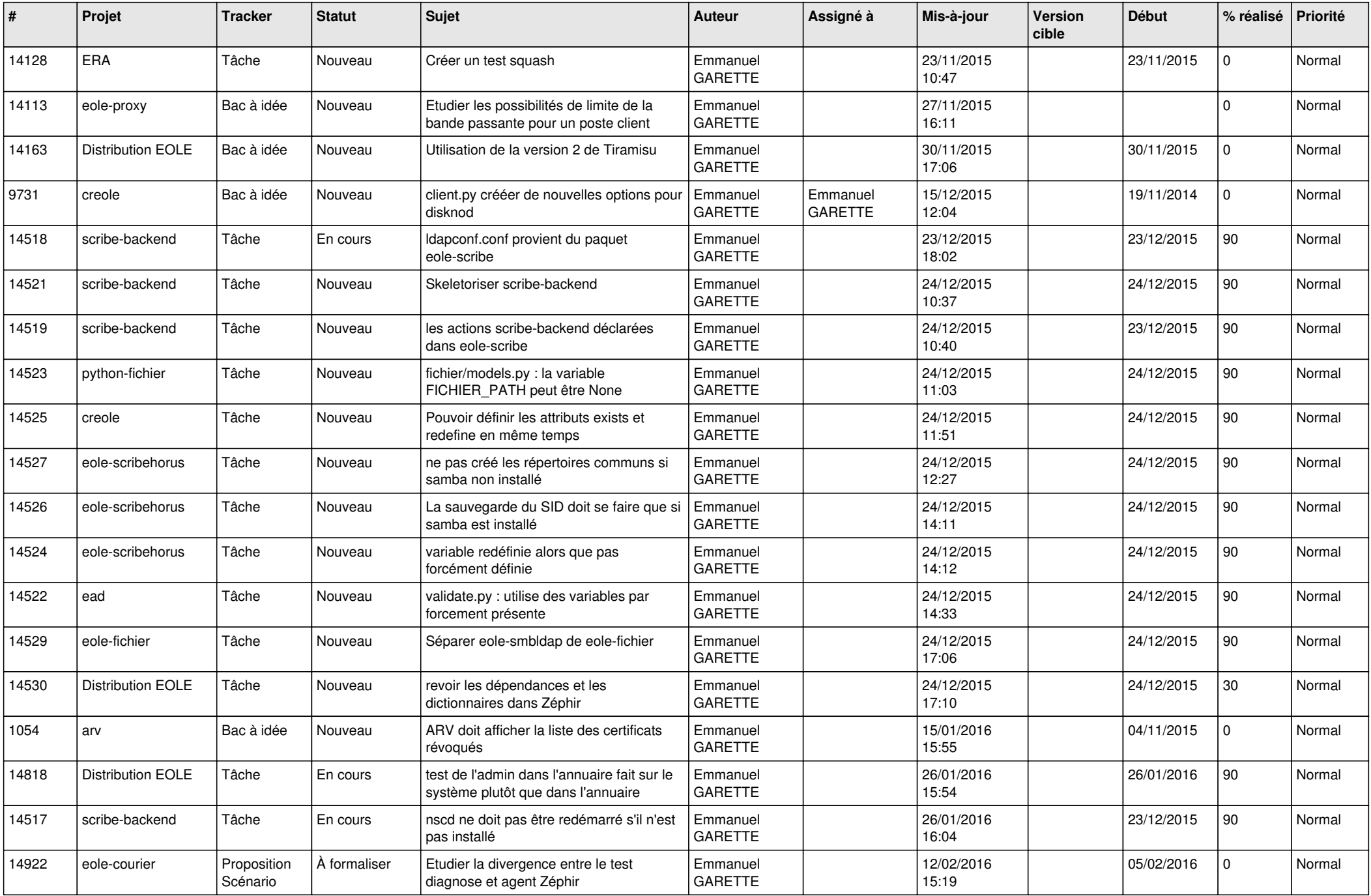

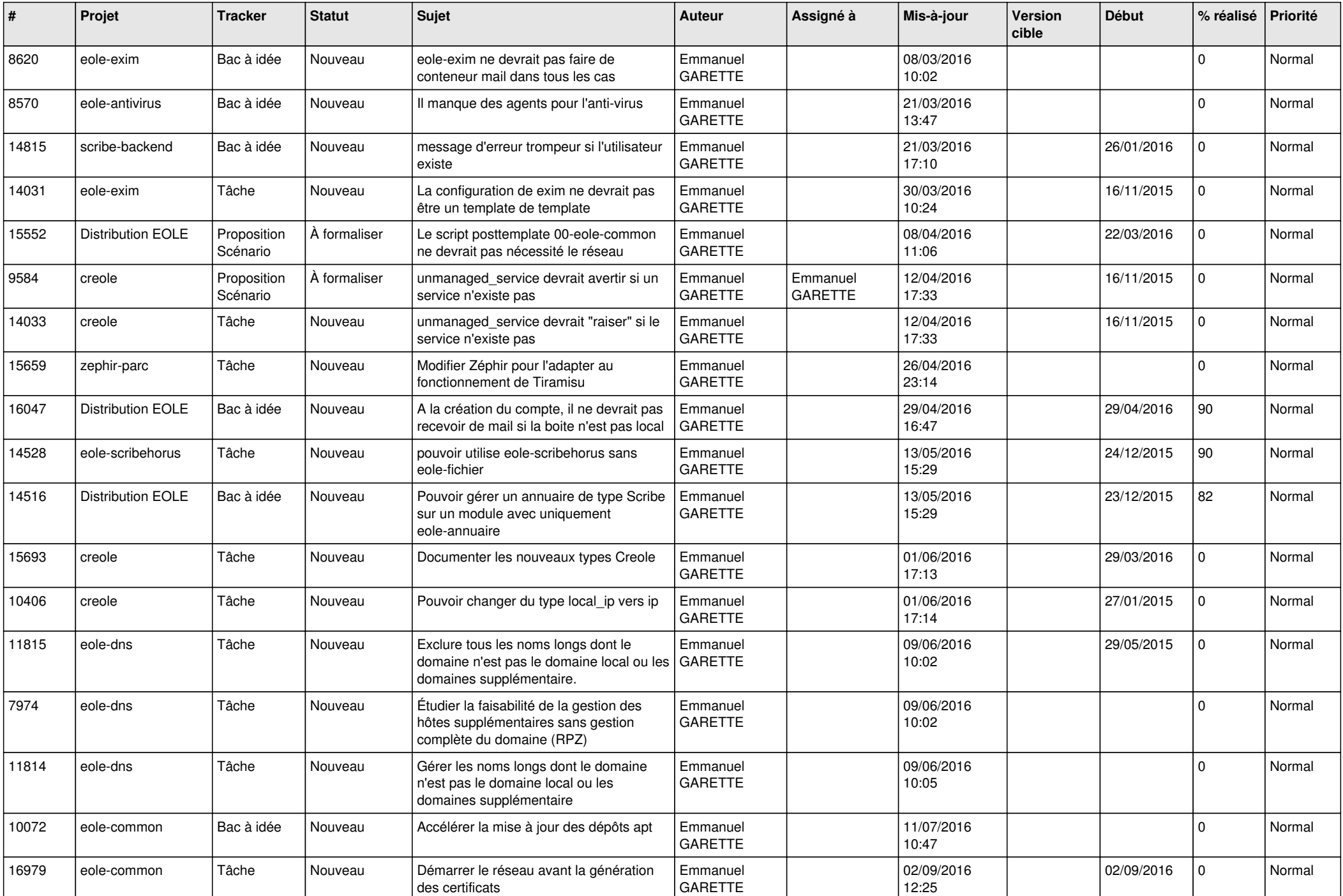

![](_page_23_Picture_621.jpeg)

![](_page_24_Picture_639.jpeg)

![](_page_25_Picture_589.jpeg)

![](_page_26_Picture_567.jpeg)

![](_page_27_Picture_599.jpeg)

![](_page_28_Picture_106.jpeg)

**...**